## **TEACHERS COLLEGE**

COLUMBIA UNIVERSITY

## **Search Committee Chairperson - User Guide**

If granted search committee access, you will be able to review applicants, log a recommendation for each, and review all search committee's recommendations.

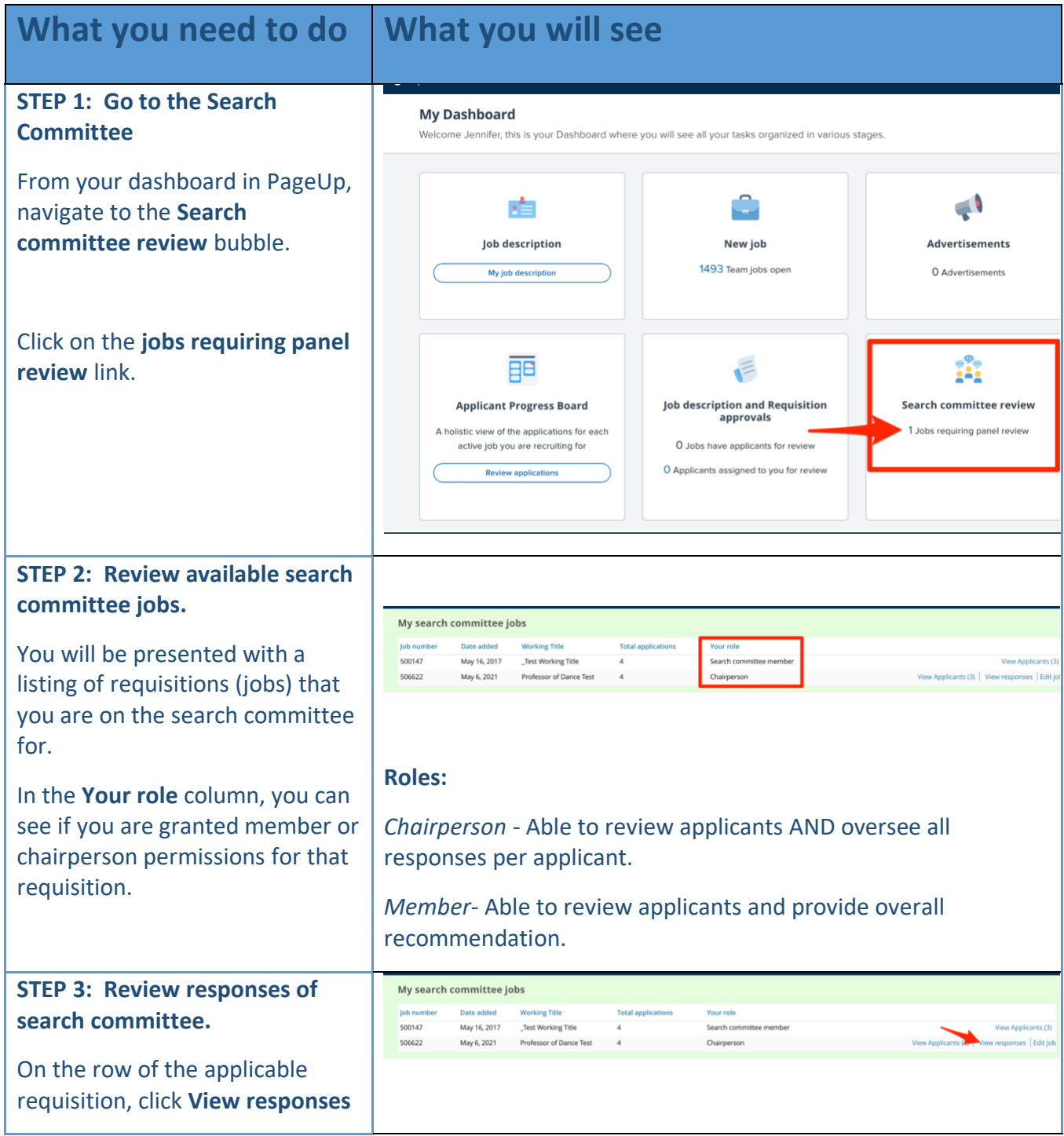

## **TEACHERS COLLEGE**

COLUMBIA UNIVERSITY

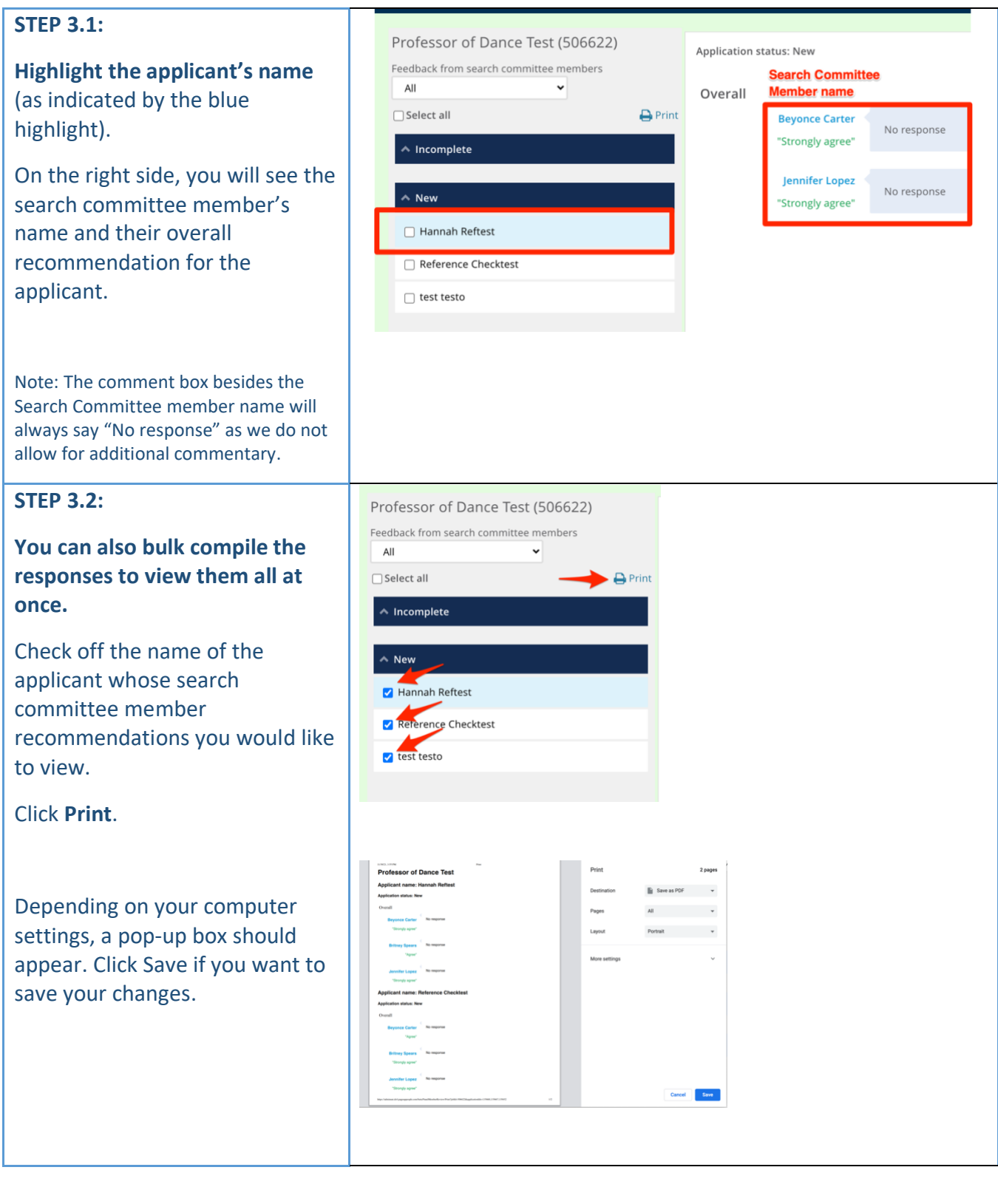